## **1E Client settings**

## Summary

Installer and configuration settings for 1E Client which affect all client features and modules.

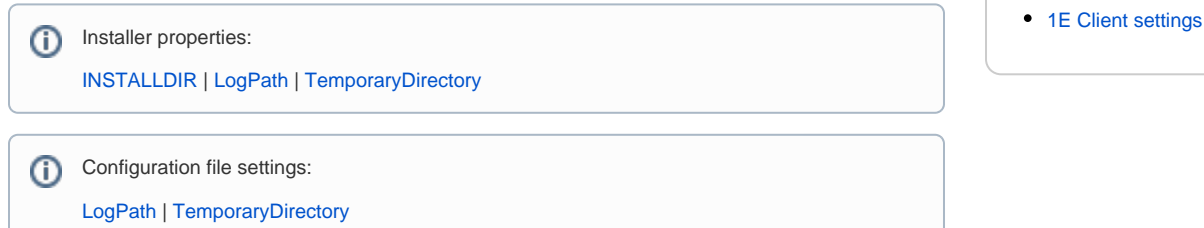

## <span id="page-0-0"></span>1E Client settings

You must use UPPERCASE when specifying the name of any installer property in a mst transform file, and preferably when including them Δ in a msiexec command-line.

Names of settings stored in the configuration file are not case-sensitive. Setting names stored in the registry may be case-sensitive and should be specified as shown.

Settings that have numeric values must be set using decimal integers, unless otherwise specified.

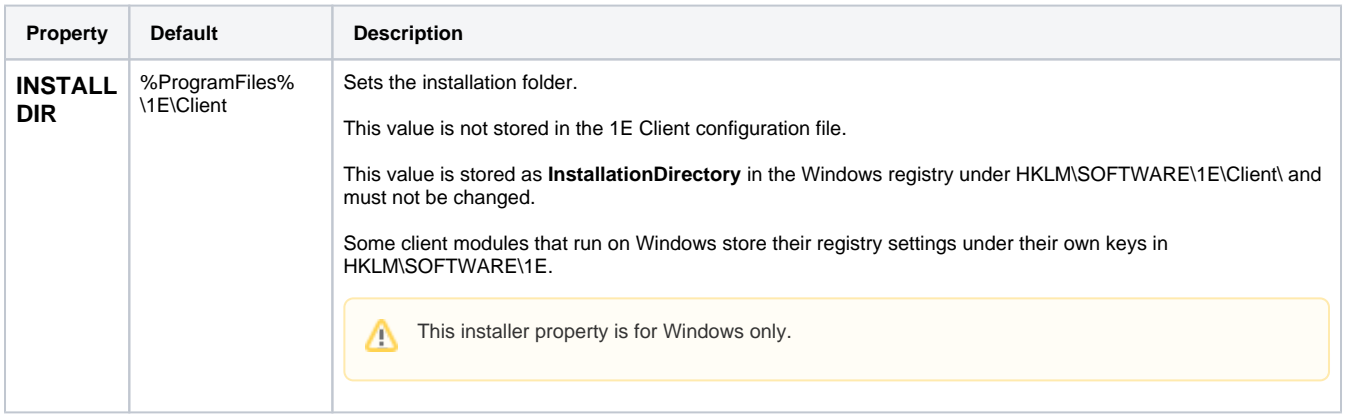

## **On this page:**

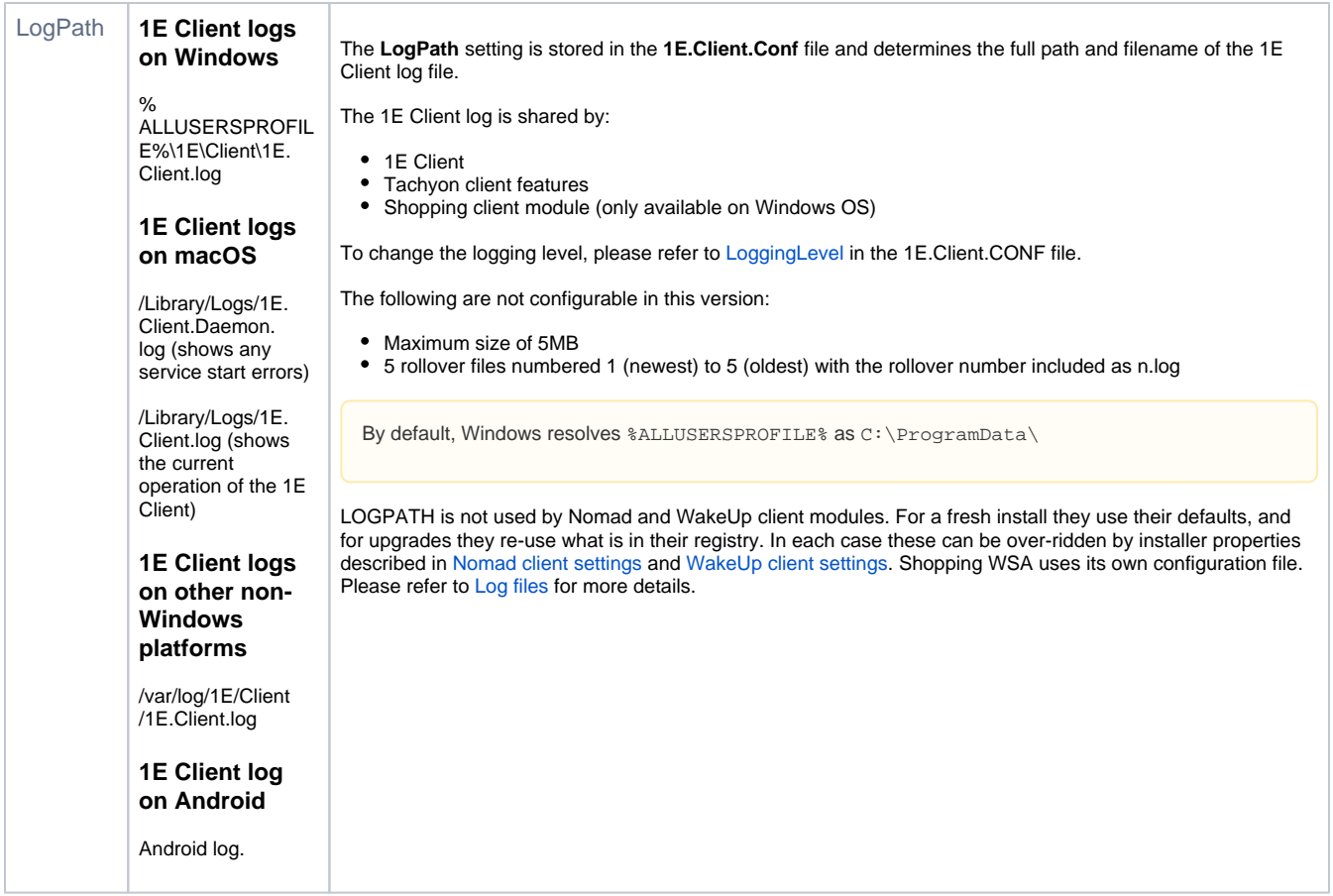

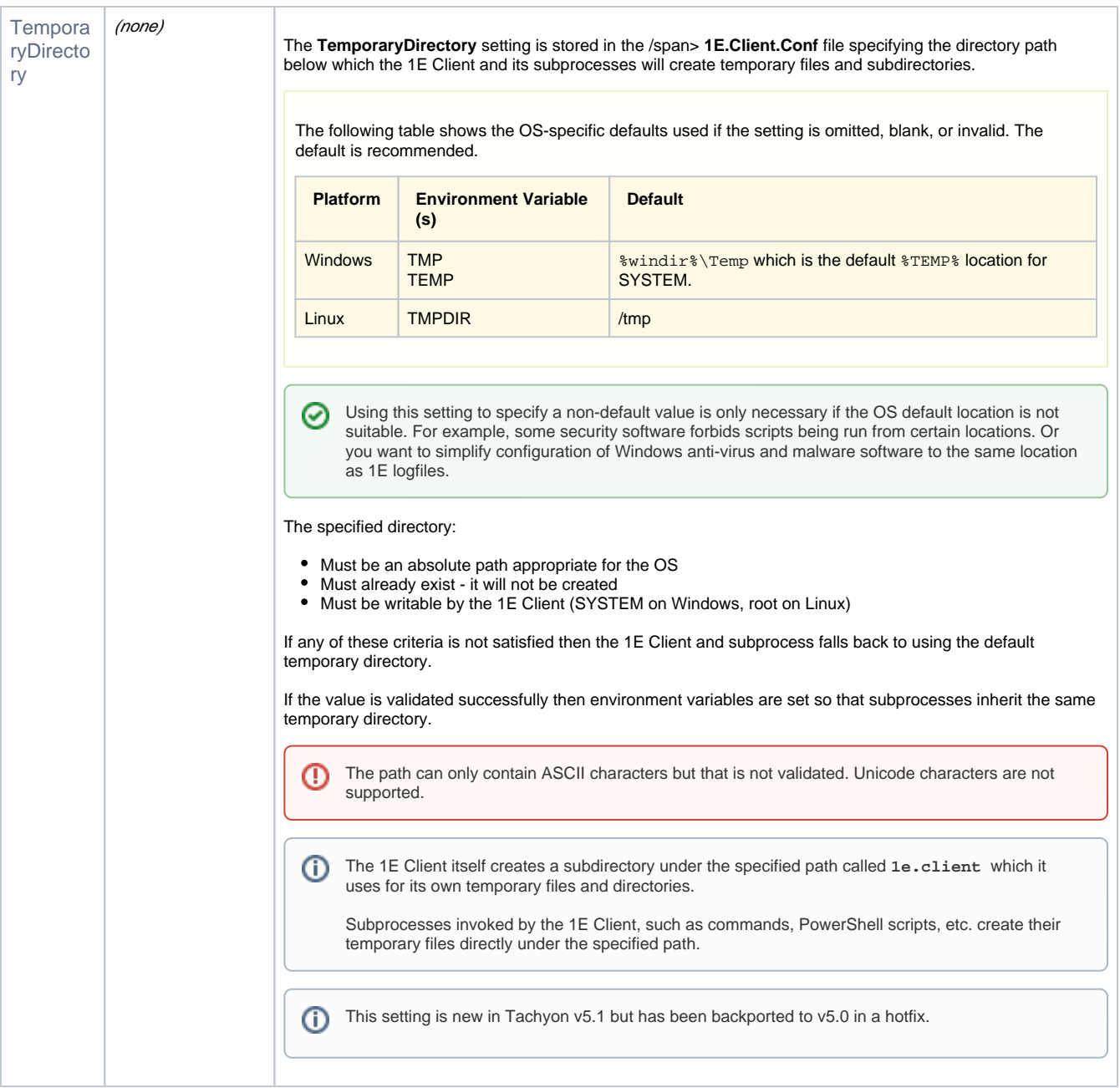